## Package 'comorbidity'

July 12, 2022

<span id="page-0-0"></span>Type Package

Version 1.0.3

Title Computing Comorbidity Scores

Description Computing comorbidity indices and scores such as the weighted Charlson score (Charlson, 1987 [<doi:10.1016/0021-9681\(87\)90171-8>](https://doi.org/10.1016/0021-9681(87)90171-8)) and the Elixhauser comorbidity score (Elixhauser, 1998 [<doi:10.1097/00005650-199801000-00004>](https://doi.org/10.1097/00005650-199801000-00004)) using ICD-9-CM or ICD-10 codes (Quan, 2005 [<doi:10.1097/01.mlr.0000182534.19832.83>](https://doi.org/10.1097/01.mlr.0000182534.19832.83)). Australian and Swedish modifications of the Charlson Comorbidity Index are available as well (Sundararajan, 2004 [<doi:10.1016/j.jclinepi.2004.03.012>](https://doi.org/10.1016/j.jclinepi.2004.03.012) and Ludvigsson, 2021 [<doi:10.2147/CLEP.S282475>](https://doi.org/10.2147/CLEP.S282475)).

Maintainer Alessandro Gasparini <alessandro.gasparini@ki.se>

URL <https://ellessenne.github.io/comorbidity/>, <https://github.com/ellessenne/comorbidity/>

BugReports <https://github.com/ellessenne/comorbidity/issues>

License GPL  $(>= 3)$ 

**Depends**  $R (= 2.10)$ 

Imports checkmate, data.table, stats, stringi, utils

Suggests covr, knitr, rmarkdown, testthat

RoxygenNote 7.2.0

Encoding UTF-8

LazyData true

ByteCompile true

VignetteBuilder knitr

Language en\_GB

NeedsCompilation no

Author Alessandro Gasparini [aut, cre]

```
(<https://orcid.org/0000-0002-8319-7624>),
Hojjat Salmasian [ctb] (ICD-9-CM scores),
Jonathan Williman [ctb] (<https://orcid.org/0000-0001-5080-4435>),
Sing Yi Chia [ctb] (<https://orcid.org/0000-0002-7591-3141>),
Edmund Teo [ctb] (<https://orcid.org/0000-0003-3936-4082>)
```
<span id="page-1-0"></span>Repository CRAN Date/Publication 2022-07-12 10:50:19 UTC

### R topics documented:

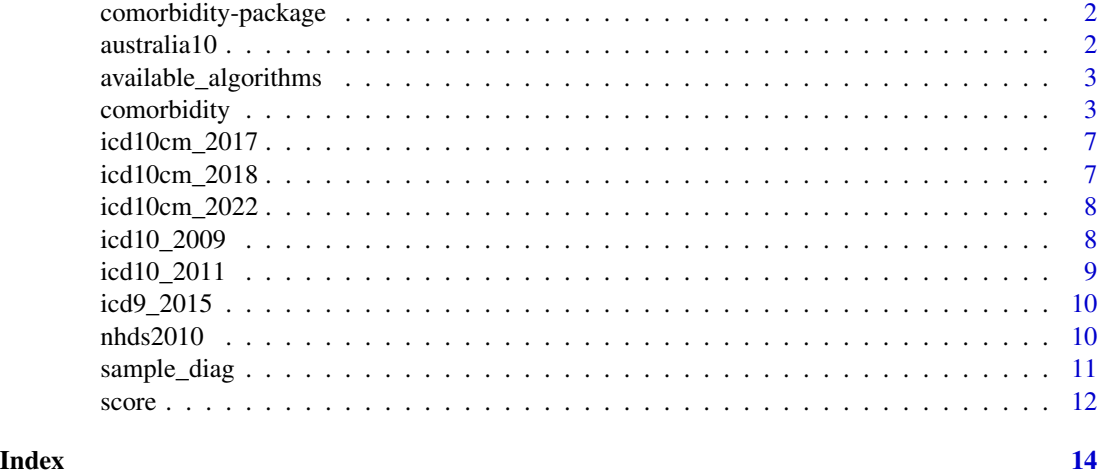

comorbidity-package *Computing Comorbidity Scores*

#### Description

Computing comorbidity scores such as the weighted Charlson score (Charlson, 1987 [doi:10.1016/](https://doi.org/10.1016/0021-9681%2887%2990171-8) [00219681\(87\)901718\)](https://doi.org/10.1016/0021-9681%2887%2990171-8) and the Elixhauser comorbidity score (Elixhauser, 1998 [doi:10.1097/0000565](https://doi.org/10.1097/00005650-199801000-00004)0- [19980100000004\)](https://doi.org/10.1097/00005650-199801000-00004) using ICD-9-CM or ICD-10 codes (Quan, 2005 [doi:10.1097/01.mlr.0000182534.19832.83\)](https://doi.org/10.1097/01.mlr.0000182534.19832.83).

#### Author(s)

Alessandro Gasparini (alessandro.gasparini@ki.se)

australia10 *Australian mortality data, 2010*

#### Description

A dataset containing Australian mortality data, obtained from Stata 17.

#### Usage

australia10

#### <span id="page-2-0"></span>Format

A data frame with 3,322 rows and 3 variables:

cause ICD-10 code representing cause of death

sex Gender

deaths Number of deaths

#### Note

The R code used to download and process the dataset from Stata is available [here.](https://raw.githubusercontent.com/ellessenne/comorbidity/master/data-raw/make-data.R)

available\_algorithms *Display Currently Supported Algorithms*

#### Description

This function prints all (currently) supported and implemented comorbidity mapping, and for each one of those, each supported scoring and weighting algorithm.

#### Usage

```
available_algorithms()
```
#### Examples

available\_algorithms()

<span id="page-2-1"></span>comorbidity *Comorbidity mapping.*

#### Description

Maps comorbidity conditions using algorithms from the Charlson and the Elixhauser comorbidity scores.

#### Usage

```
comorbidity(x, id, code, map, assign0, labeled = TRUE, tidy. codes = TRUE)
```
#### <span id="page-3-0"></span>Arguments

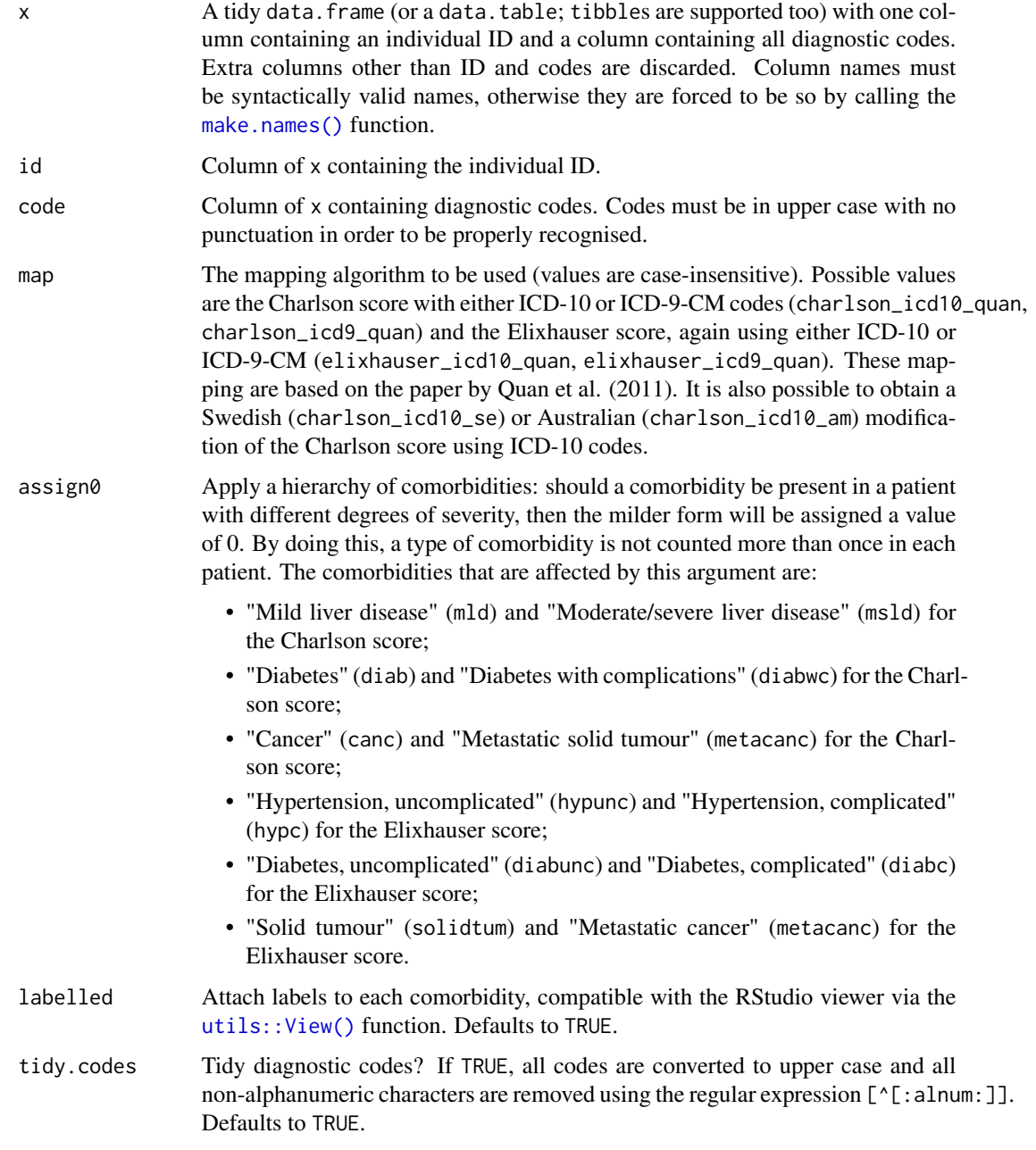

#### Details

The ICD-10 and ICD-9-CM coding for the Charlson and Elixhauser scores is based on work by Quan *et al*. (2005). ICD-10 and ICD-9 codes must be in upper case and with alphanumeric characters only in order to be properly recognised; set tidy.codes = TRUE to properly tidy the codes automatically. A message is printed to the R console when non-alphanumeric characters are found.

#### comorbidity 5

#### Value

A data frame with id, columns relative to each comorbidity domain, comorbidity score, weighted comorbidity score, and categorisations of such scores, with one row per individual.

For the Charlson score, the following variables are included in the dataset:

- The id variable as defined by the user;
- mi, for myocardial infarction;
- chf, for congestive heart failure;
- pvd, for peripheral vascular disease;
- cevd, for cerebrovascular disease;
- dementia, for dementia;
- cpd, for chronic pulmonary disease;
- rheumd, for rheumatoid disease;
- pud, for peptic ulcer disease;
- mld, for mild liver disease;
- diab, for diabetes without complications;
- diabwc, for diabetes with complications;
- hp, for hemiplegia or paraplegia;
- rend, for renal disease;
- canc, for cancer (any malignancy);
- msld, for moderate or severe liver disease;
- metacanc, for metastatic solid tumour;
- aids, for AIDS/HIV. Please note that we combine "chronic obstructive pulmonary disease" and "chronic other pulmonary disease" for the Swedish version of the Charlson index, for comparability (and compatibility) with other definitions/implementations.

Conversely, for the Elixhauser score the dataset contains the following variables:

- The id variable as defined by the user;
- chf, for congestive heart failure;
- carit, for cardiac arrhythmias;
- valv, for valvular disease;
- pcd, for pulmonary circulation disorders;
- pvd, for peripheral vascular disorders;
- hypunc, for hypertension, uncomplicated;
- hypc, for hypertension, complicated;
- para, for paralysis;
- ond, for other neurological disorders;
- cpd, for chronic pulmonary disease;
- diabunc, for diabetes, uncomplicated;

#### <span id="page-5-0"></span>6 comorbidity

- diabc, for diabetes, complicated;
- hypothy, for hypothyroidism;
- rf, for renal failure;
- 1d, for liver disease;
- pud, for peptic ulcer disease, excluding bleeding;
- aids, for AIDS/HIV;
- lymph, for lymphoma;
- metacanc, for metastatic cancer;
- solidtum, for solid tumour, without metastasis;
- rheumd, for rheumatoid arthritis/collaged vascular disease;
- coag, for coagulopathy;
- obes, for obesity;
- wloss, for weight loss;
- fed, for fluid and electrolyte disorders;
- blane, for blood loss anaemia;
- dane, for deficiency anaemia;
- alcohol, for alcohol abuse;
- drug, for drug abuse;
- psycho, for psychoses;
- depre, for depression;

Labels are presented to the user when using the RStudio viewer (e.g. via the utils:: $View()$ ) function) for convenience.

#### References

Quan H, Sundararajan V, Halfon P, Fong A, Burnand B, Luthi JC, et al. *Coding algorithms for defining comorbidities in ICD-9-CM and ICD-10 administrative data*. Medical Care 2005; 43(11):1130- 1139.

Charlson ME, Pompei P, Ales KL, et al. *A new method of classifying prognostic comorbidity in longitudinal studies: development and validation*. Journal of Chronic Diseases 1987; 40:373-383.

Ludvigsson JF, Appelros P, Askling J et al. *Adaptation of the Charlson Comorbidity Index for register-based research in Sweden*. Clinical Epidemiology 2021; 13:21-41.

Sundararajan V, Henderson T, Perry C, Muggivan A, Quan H, Ghali WA. *New ICD-10 version of the Charlson comorbidity index predicted in-hospital mortality*. Journal of Clinical Epidemiology 2004; 57(12):1288-1294.

#### <span id="page-6-0"></span>icd10cm\_2017 7

#### Examples

```
set.seed(1)
x < - data.frame(
  id = sample(1:15, size = 200, replace = TRUE),code = sample_diag(200),
  stringsAsFactors = FALSE
\mathcal{L}# Charlson score based on ICD-10 diagnostic codes:
comorbidity(x = x, id = "id", code = "code", map = "charlson_icd10_quan", assign0 = FALSE)
# Elixhauser score based on ICD-10 diagnostic codes:
comorbidity(x = x, id = "id", code = "code", map = "elixhauser_icd10_quan", assign0 = FALSE)
```
icd10cm\_2017 *ICD-10-CM Diagnostic Codes, 2017 Version*

#### Description

A dataset containing the 2017 version of the ICD10-CM coding system.

#### Usage

icd10cm\_2017

#### Format

A data frame with 71,486 rows and 2 variables:

Code ICD-10-CM diagnostic code Description Description of each code

#### Note

The R code used to download and process the dataset from the CDC website is available [here.](https://raw.githubusercontent.com/ellessenne/comorbidity/master/data-raw/make-data.R)

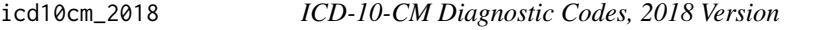

#### Description

A dataset containing the 2018 version of the ICD10-CM coding system.

#### Usage

icd10cm\_2018

#### <span id="page-7-0"></span>Format

A data frame with 71,704 rows and 2 variables:

Code ICD-10-CM diagnostic code

Description Description of each code

#### Note

The R code used to download and process the dataset from the CDC website is available [here.](https://raw.githubusercontent.com/ellessenne/comorbidity/master/data-raw/make-data.R)

icd10cm\_2022 *ICD-10-CM Diagnostic Codes, 2022 Version*

#### Description

A dataset containing the 2022 version of the ICD10-CM coding system.

#### Usage

icd10cm\_2022

#### Format

A data frame with 72,750 rows and 2 variables:

Code ICD-10-CM diagnostic code

Description Description of each code

#### Note

The R code used to download and process the dataset from the CDC website is available [here.](https://raw.githubusercontent.com/ellessenne/comorbidity/master/data-raw/make-data.R)

<span id="page-7-1"></span>icd10\_2009 *ICD-10 Diagnostic Codes, 2009 Version*

#### Description

A dataset containing the 2009 version of the ICD-10 codes.

#### Usage

icd10\_2009

#### <span id="page-8-0"></span>icd10\_2011 9

#### Format

A data frame with 10,817 rows and 4 variables:

Code ICD-10 diagnostic code

Code.clean ICD-10 diagnostic code, removing all punctuation

ICD.title Code description, in plain English.

Status Additional information, if available.

#### Note

The R code used to download and process the dataset from the CDC website is available [here.](https://raw.githubusercontent.com/ellessenne/comorbidity/master/data-raw/make-data.R)

#### Source

CDC Website: https://goo.gl/6e2mvb

<span id="page-8-1"></span>icd10\_2011 *ICD-10 Diagnostic Codes, 2011 Version*

#### Description

A dataset containing the 2011 version of the ICD-10 codes.

#### Usage

icd10\_2011

#### Format

A data frame with 10,856 rows and 4 variables:

Code ICD-10 diagnostic code

Code.clean ICD-10 diagnostic code, removing all punctuation

ICD.title Code description, in plain English.

Status Additional information, if available.

#### Note

The R code used to download and process the dataset from the CDC website is available [here.](https://raw.githubusercontent.com/ellessenne/comorbidity/master/data-raw/make-data.R)

#### Source

CDC Website: https://goo.gl/rcTJJ2

<span id="page-9-1"></span><span id="page-9-0"></span>

#### Description

A dataset containing the version of the ICD-9 codes effective October 1, 2014.

#### Usage

icd9\_2015

#### Format

A data frame with 14,567 rows and 3 variables:

Code ICD-9 diagnostic code

Long\_description Long description of each code

Short\_description Short description of each code

#### Note

The R code used to download and process the dataset from the CMS.gov website is available [here.](https://raw.githubusercontent.com/ellessenne/comorbidity/master/data-raw/make-data.R)

#### Source

CMS.gov Website: https://www.cms.gov/Medicare/Coding/ICD9ProviderDiagnosticCodes/codes.html

nhds2010 *Adult same-day discharges, 2010*

#### Description

A dataset containing adult same-day discharges from 2010, obtained from Stata 17.

#### Usage

nhds2010

<span id="page-10-0"></span>sample\_diag 11

#### Format

A data frame with 2,210 rows and 15 variables:

ageu Units for age age Age sex Sex race Race month Discharge month status Discharge status region Region atype Type of admission dx1 Diagnosis 1, ICD9-CM dx2 Diagnosis 2, ICD9-CM dx3 Diagnosis 3, ICD9-CM, imported incorrectly dx3corr Diagnosis 3, ICD9-CM, corrected pr1 Procedure 1 wgt Frequency weight recid Order of record (raw data)

#### Note

The R code used to download and process the dataset from Stata is available [here.](https://raw.githubusercontent.com/ellessenne/comorbidity/master/data-raw/make-data.R)

sample\_diag *Simulate ICD-10 and ICD-9 diagnostic codes*

#### Description

A simple function to simulate ICD-10 and ICD-9 diagnostic codes at random.

#### Usage

```
sample_diag(n = 1, version = "ICD10_2011")
```
#### Arguments

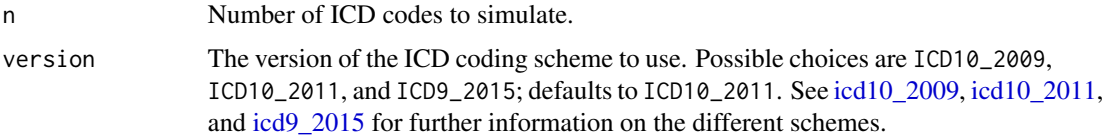

#### Value

A vector of n ICD diagnostic codes.

#### Examples

```
# Simulate 10 ICD-10 codes
sample_diag(10)
# Simulate a tidy dataset with 15 individuals and 200 rows
set.seed(1)
x <- data.frame(
  id = sample(1:15, size = 200, replace = TRUE),code = sample\_diag(n = 200),
  stringsAsFactors = FALSE
)
head(x)
```
#### score *Compute (weighted) comorbidity scores*

#### Description

Compute (weighted) comorbidity scores

#### Usage

score(x, weights = NULL, assign0)

#### Arguments

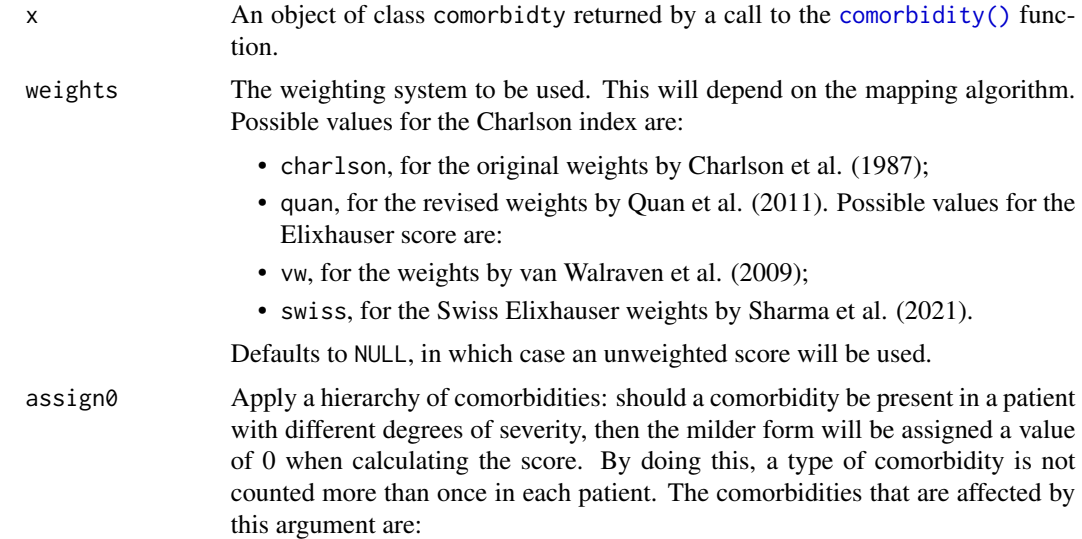

<span id="page-11-0"></span>

- "Mild liver disease" (mld) and "Moderate/severe liver disease" (msld) for the Charlson score;
- "Diabetes" (diab) and "Diabetes with complications" (diabwc) for the Charlson score;
- "Cancer" (canc) and "Metastatic solid tumour" (metacanc) for the Charlson score;
- "Hypertension, uncomplicated" (hypunc) and "Hypertension, complicated" (hypc) for the Elixhauser score;
- "Diabetes, uncomplicated" (diabunc) and "Diabetes, complicated" (diabc) for the Elixhauser score;
- "Solid tumour" (solidtum) and "Metastatic cancer" (metacanc) for the Elixhauser score.

#### Value

A numeric vector with the (weighted) comorbidity score for each subject from the input dataset.

#### References

Charlson ME, Pompei P, Ales KL, et al. *A new method of classifying prognostic comorbidity in longitudinal studies: development and validation*. Journal of Chronic Diseases 1987; 40:373-383.

Quan H, Li B, Couris CM, et al. *Updating and validating the Charlson Comorbidity Index and Score for risk adjustment in hospital discharge abstracts using data from 6 countries*. American Journal of Epidemiology 2011; 173(6):676-682.

van Walraven C, Austin PC, Jennings A, Quan H and Forster AJ. *A modification of the Elixhauser comorbidity measures into a point system for hospital death using administrative data*. Medical Care 2009; 47(6):626-633.

Sharma N, Schwendimann R, Endrich O, et al. *Comparing Charlson and Elixhauser comorbidity indices with different weightings to predict in-hospital mortality: an analysis of national inpatient data*. BMC Health Services Research 2021; 21(13).

#### Examples

```
set.seed(1)
x < - data.frame(
 id = sample(1:15, size = 200, replace = TRUE),code = sample\_diag(200),
 stringsAsFactors = FALSE
)
# Charlson score based on ICD-10 diagnostic codes:
x1 \le comorbidity(x = x, id = "id", code = "code", map = "charlson_icd10_quan", assign0 = FALSE)
score(x = x1, weights = "charlson", assign0 = FALSE)# Elixhauser score based on ICD-10 diagnostic codes:
x2 < - comorbidity(x = x, id = "id", code = "code", map = "elixhauser_icd10_quan", assign0 = FALSE)
score(x = x2, weights = "vw", assign0 = FALSE)
```
# <span id="page-13-0"></span>Index

∗ datasets australia10, [2](#page-1-0) icd10\_2009, [8](#page-7-0) icd10\_2011, [9](#page-8-0) icd10cm\_2017, [7](#page-6-0) icd10cm\_2018, [7](#page-6-0) icd10cm\_2022, [8](#page-7-0) icd9\_2015, [10](#page-9-0) nhds2010, [10](#page-9-0) australia10, [2](#page-1-0) available\_algorithms, [3](#page-2-0) comorbidity, [3](#page-2-0) comorbidity(), *[12](#page-11-0)* comorbidity-package, [2](#page-1-0) icd10\_2009, [8,](#page-7-0) *[11](#page-10-0)* icd10\_2011, [9,](#page-8-0) *[11](#page-10-0)* icd10cm\_2017, [7](#page-6-0) icd10cm\_2018, [7](#page-6-0) icd10cm\_2022, [8](#page-7-0) icd9\_2015, [10,](#page-9-0) *[11](#page-10-0)* make.names(), *[4](#page-3-0)* nhds2010, [10](#page-9-0) sample\_diag, [11](#page-10-0) score, [12](#page-11-0) utils::View(), *[4](#page-3-0)*, *[6](#page-5-0)*